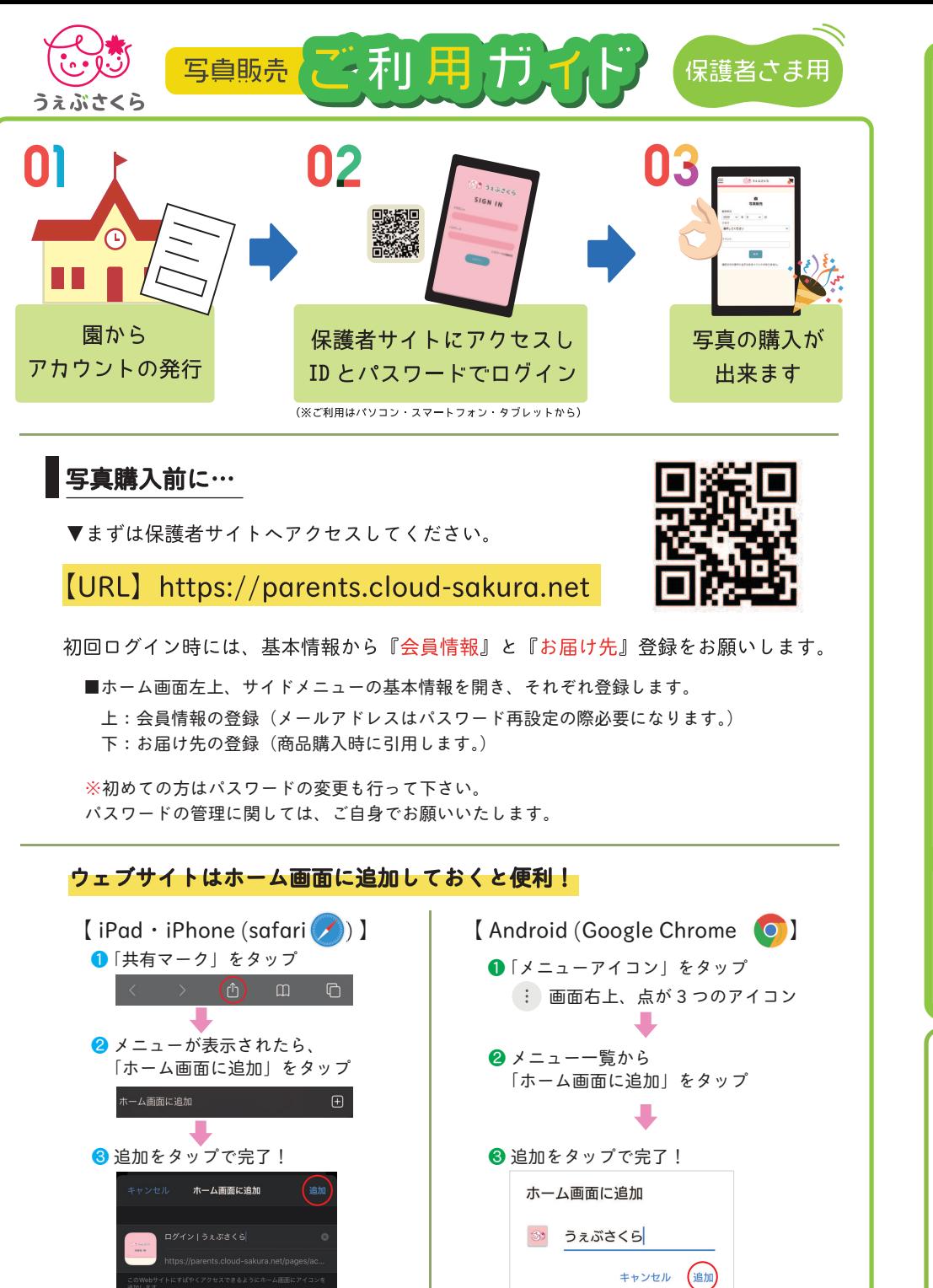

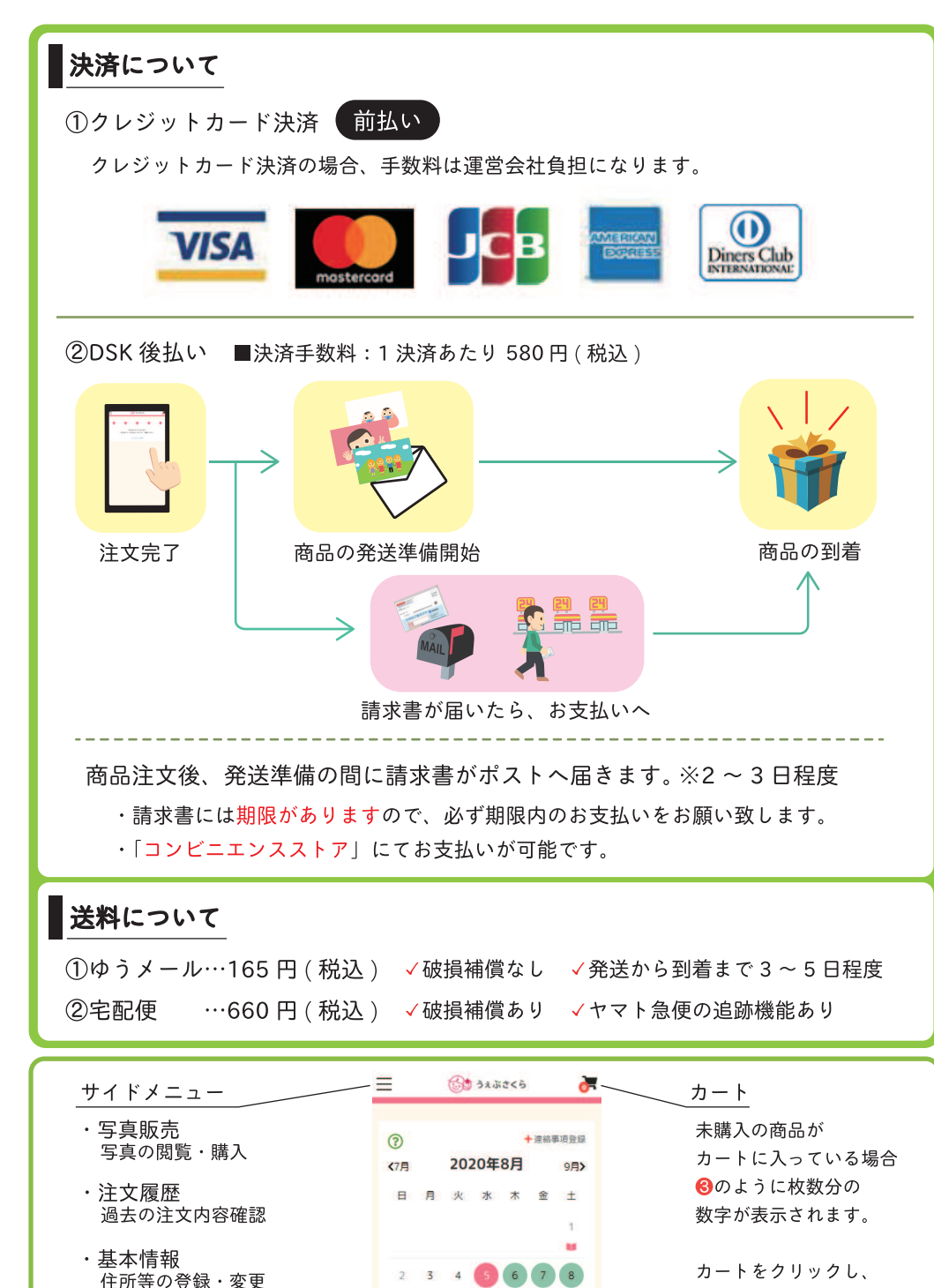

・パスワードの変更

購入手続きへ

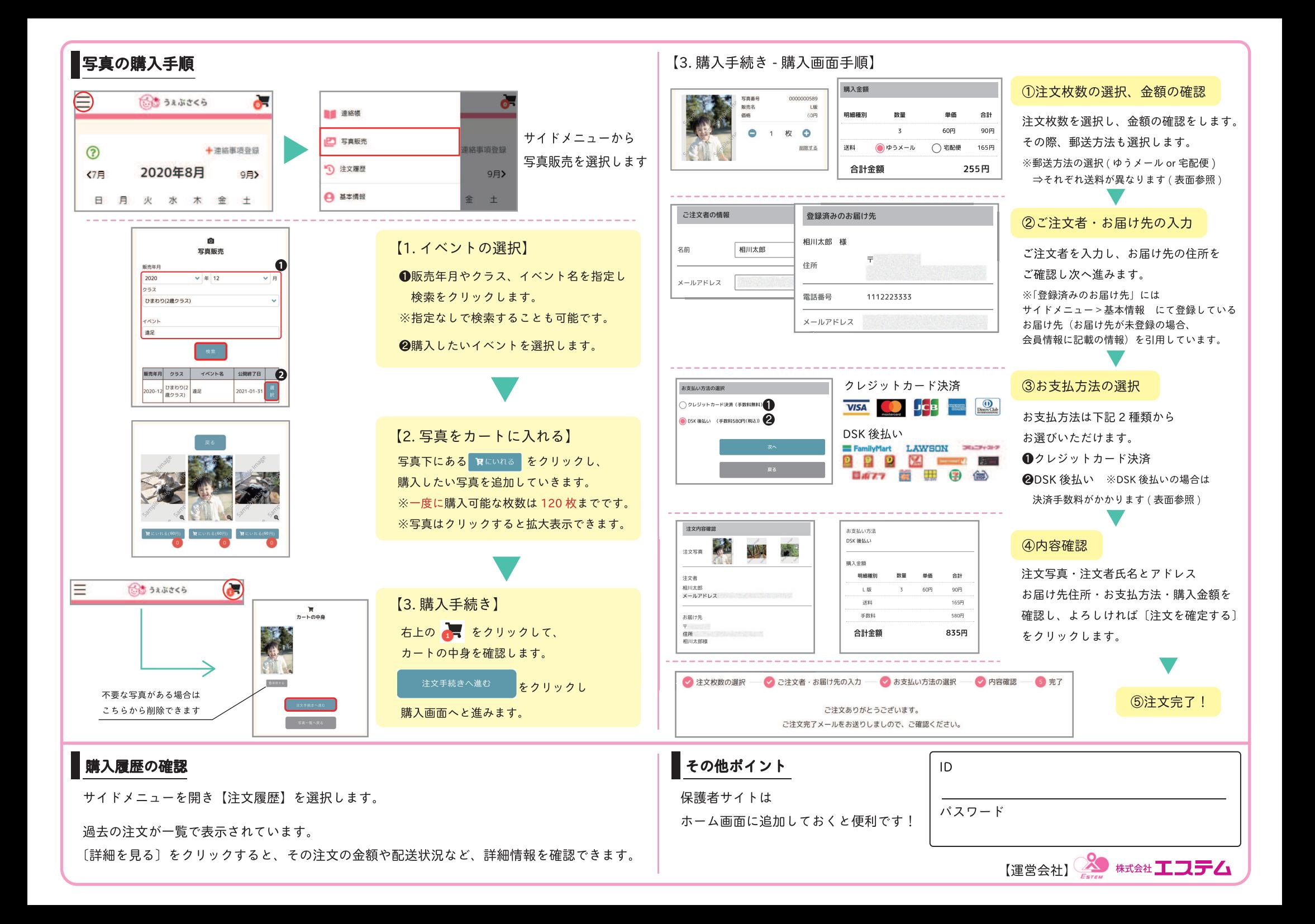